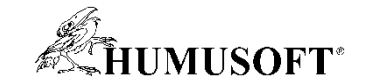

# Možnosti zpracování a vizualizace 3D dat v MATLABu

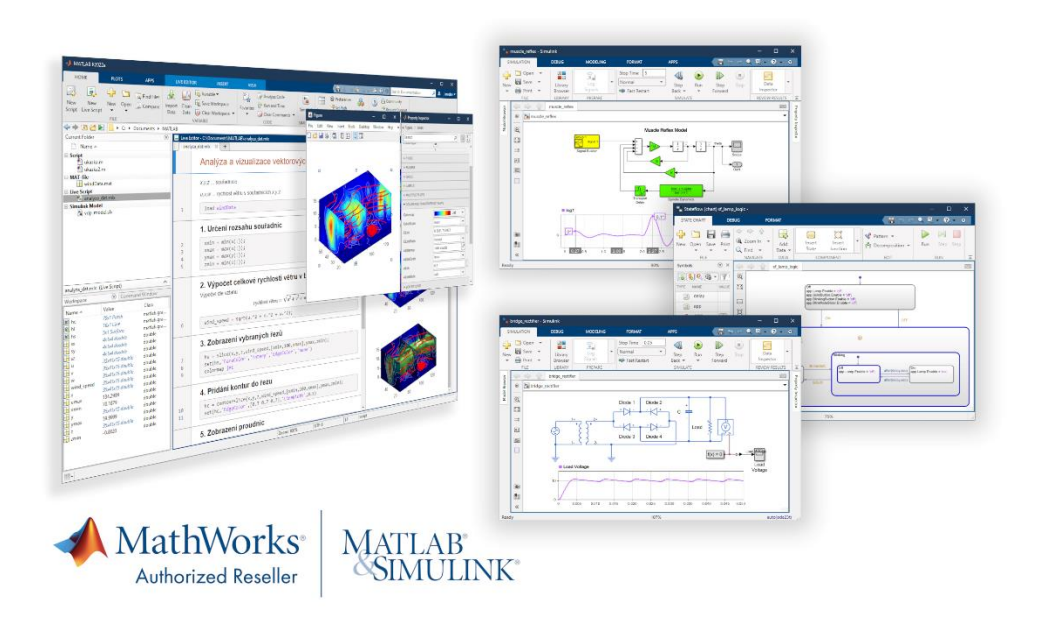

Anna Tocháčková

[annat@humusoft.cz](mailto:annat@humusoft.cz)

Technical Computing Camp 2023

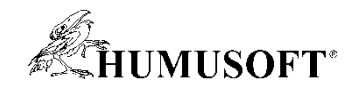

#### Program

- 3D Grafy
	- křivky
	- plochy
- Objemová vizualizace
	- skalární data
	- vektorová data
- Práce s 3D snímky
	- import snímků
	- vizualizace
	- analýza
	- 3D počítačové vidění
		- exktrakce/rekonstrukce scény
		- mračna bodů (point cloud)

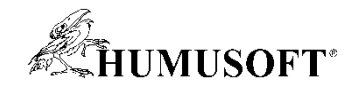

### Co jsou 3D data

- Hodnoty dané veličiny v 3D souřadnicích
	- $v = f(x,y,z)$
	- naměřené hodnoty
	- výsledky FEM analýzy
	- 3D obrázky (MRI, ...)
- Body v prostoru mračno bodů, point cloud
	- skupina bodů se souřadnicemi x,y,z
	- mohou mít přiřazenu hodnotu

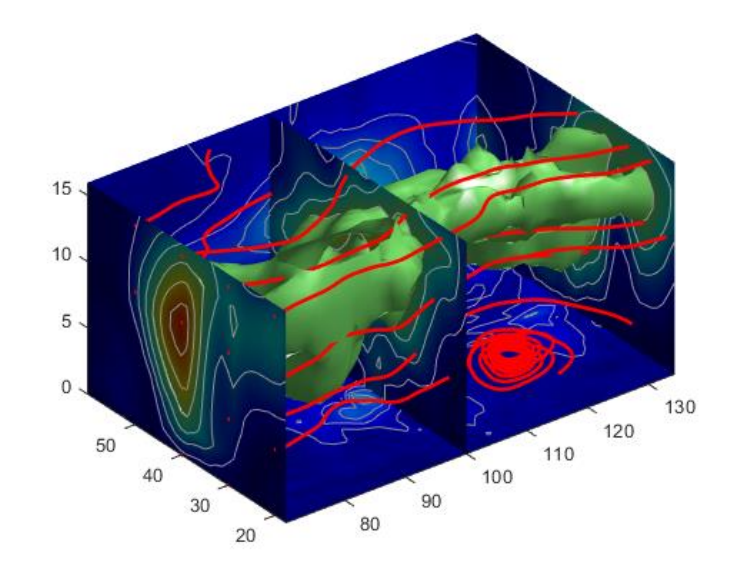

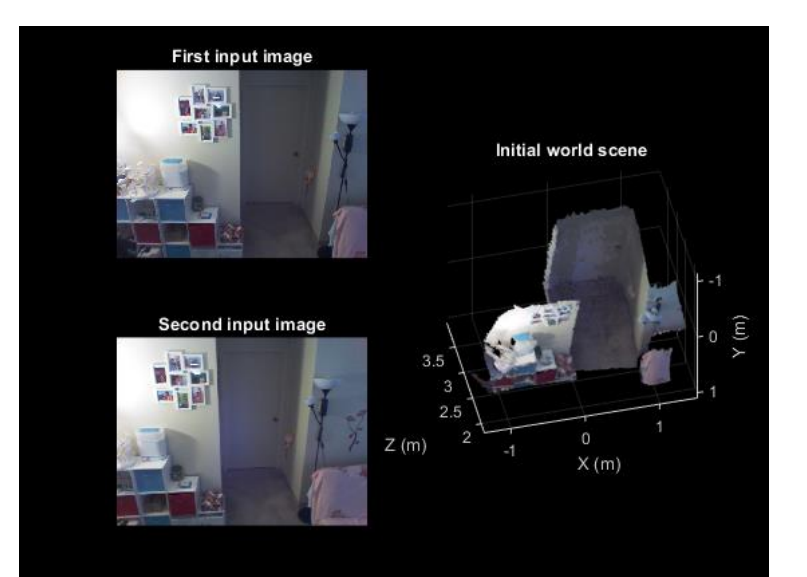

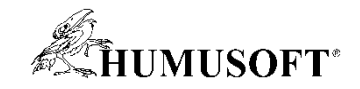

#### Program

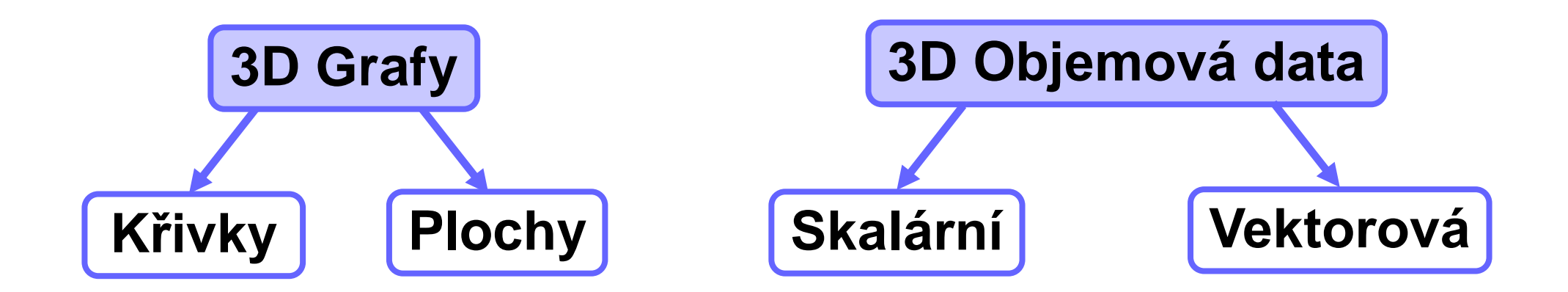

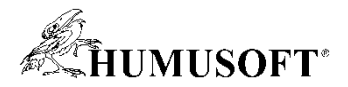

#### 3D Grafy – křivky a plochy v prostoru

- Parametrické křivky v prostoru
	- − pomocí příkazu *plot3*, *fplot3*,…
- Plochy v prostoru
	- − pomocí příkazů *surf, mesh*,…

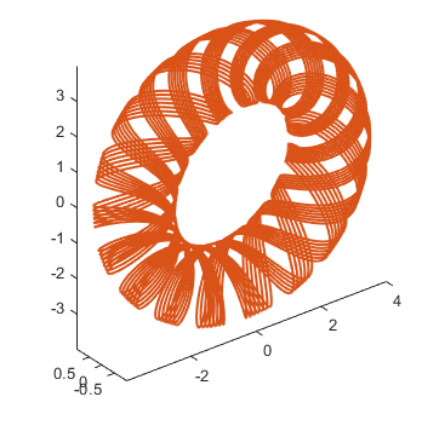

**plot3**

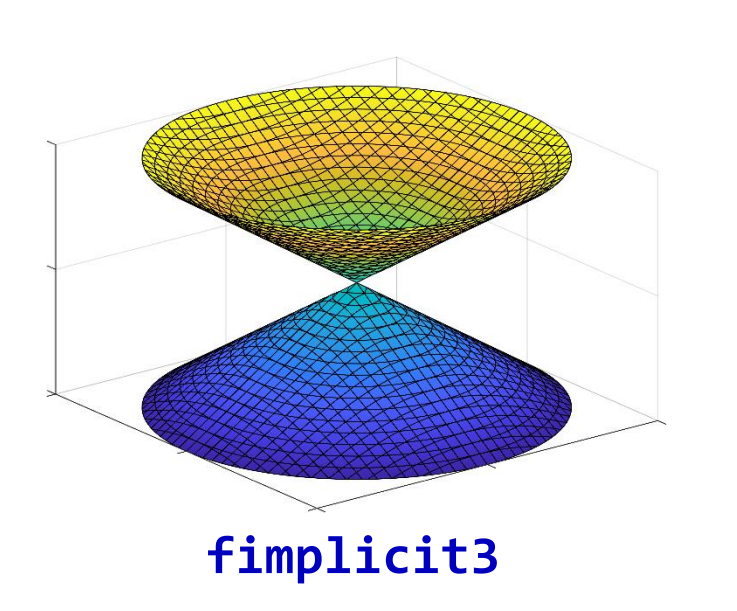

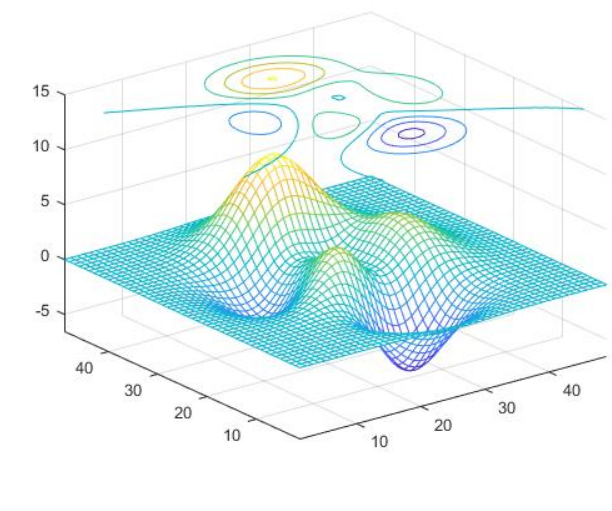

**meshc**

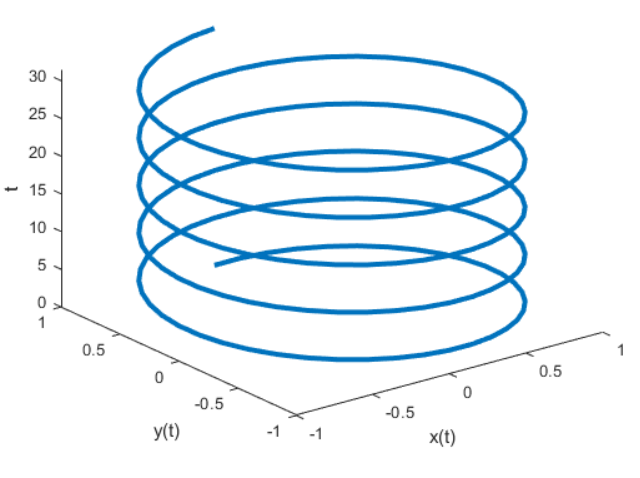

Helix

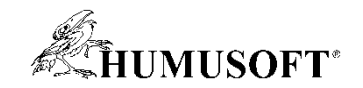

#### Vizualizace objemových dat

- Skalární data
	- každému bodu přináleží jedna hodnota
- Vektorová data
	- velikost a směr

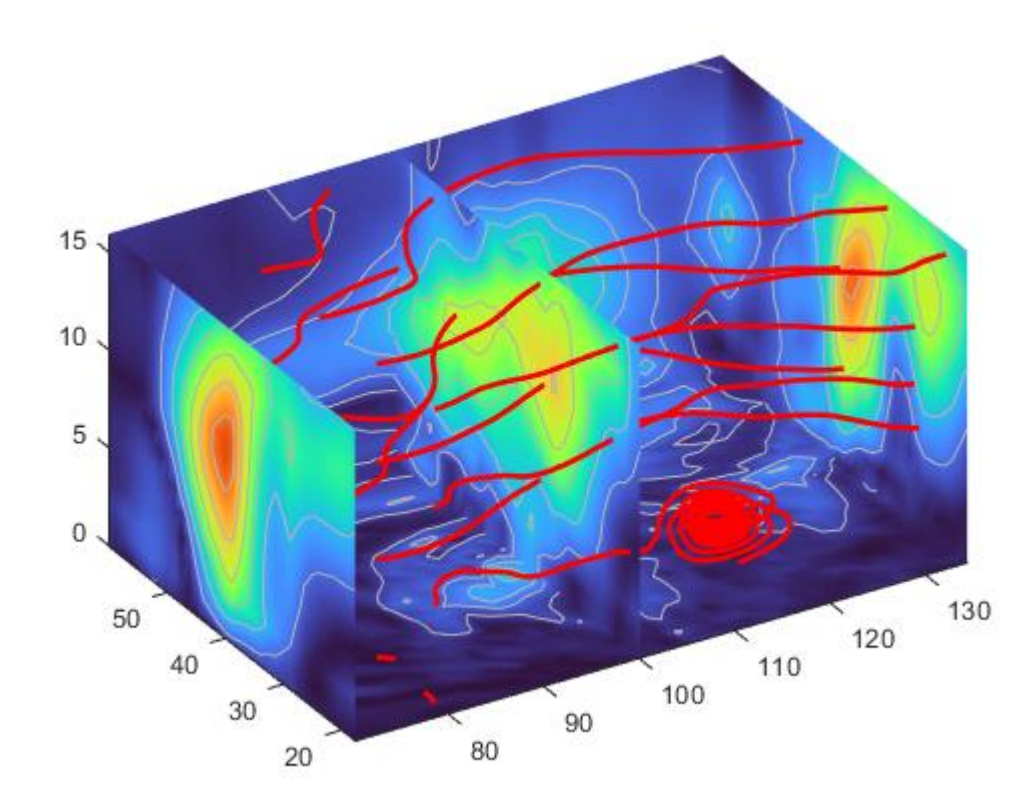

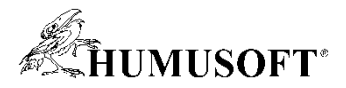

# Skalární objemová data

- Slice planes
- Contour slice
- Isosurface

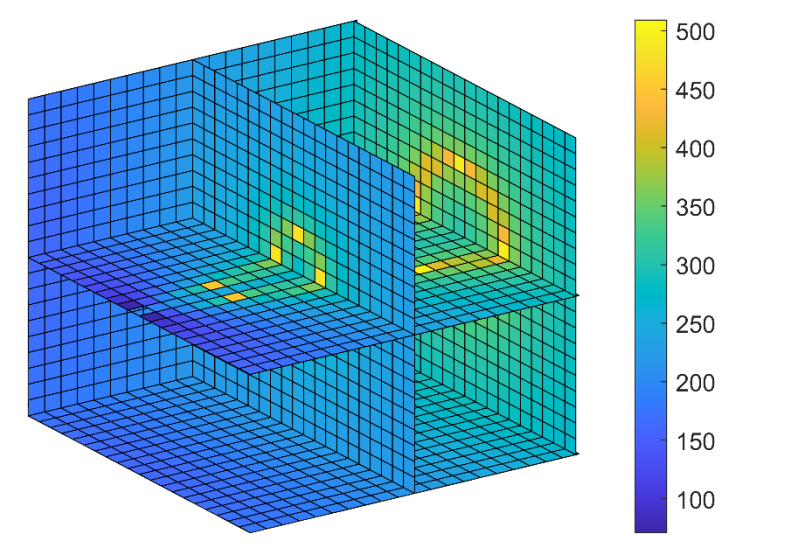

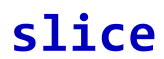

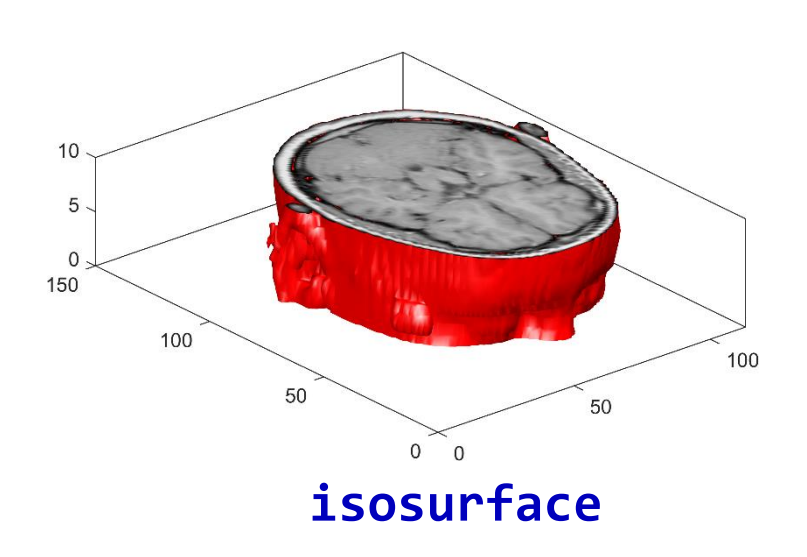

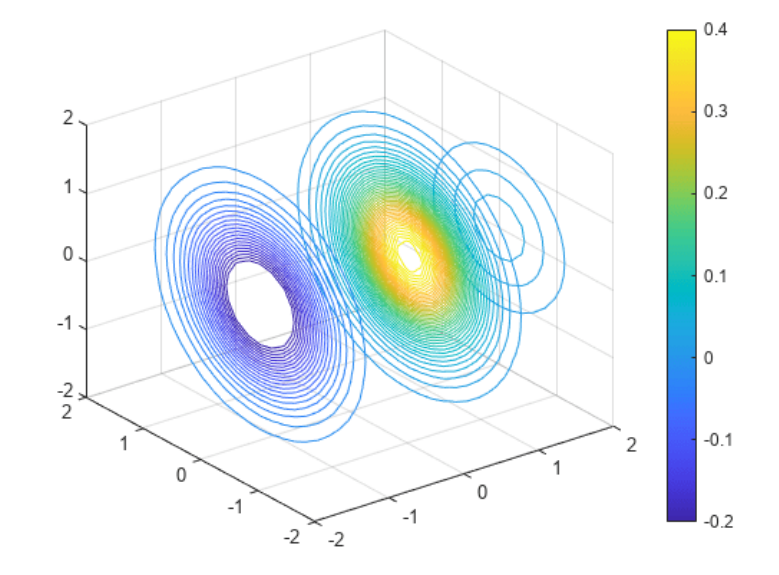

**contourslice**

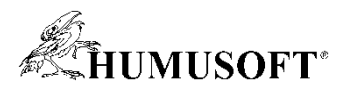

#### Vektorová objemová data

- Stream lines
- Stream particles
- Stream ribbons
- Stream tubes
- Cone plots

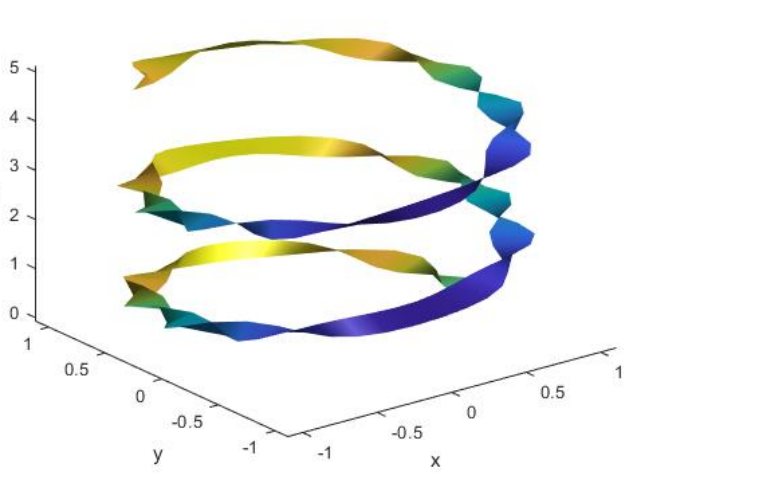

#### **streamribbons**

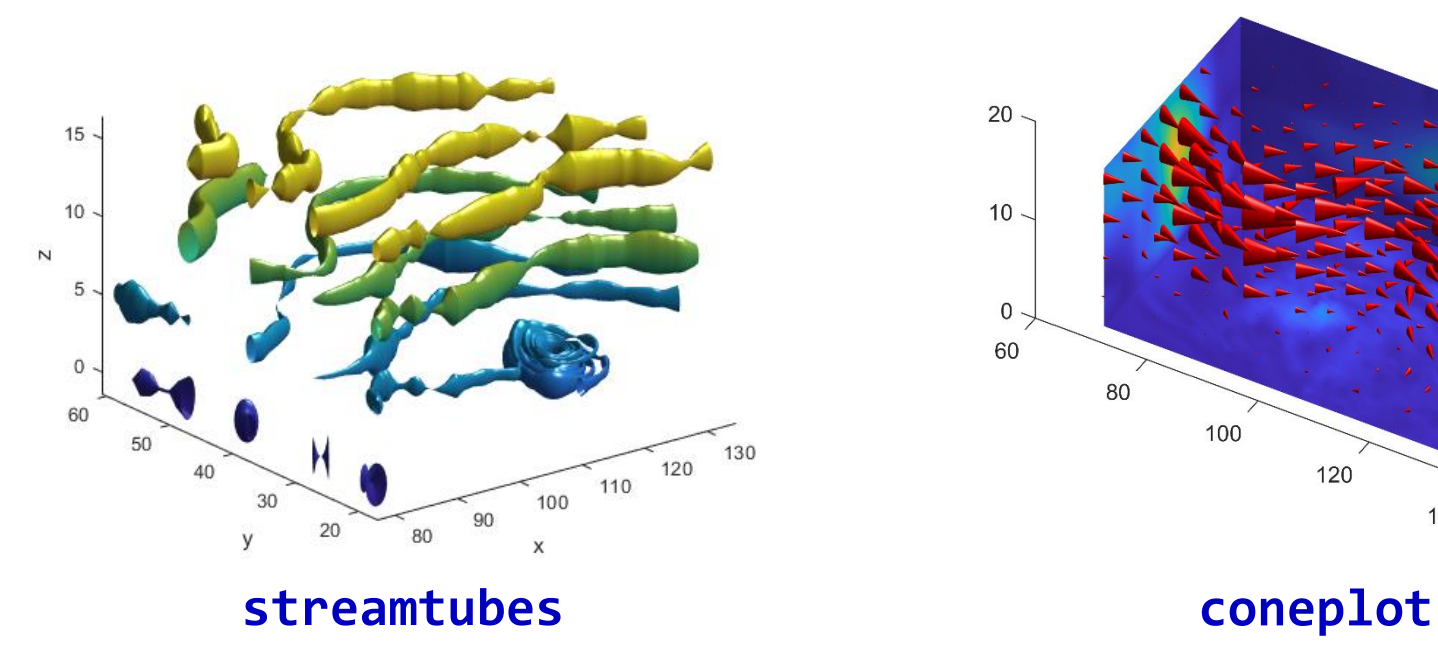

 $\mathbb N$ 

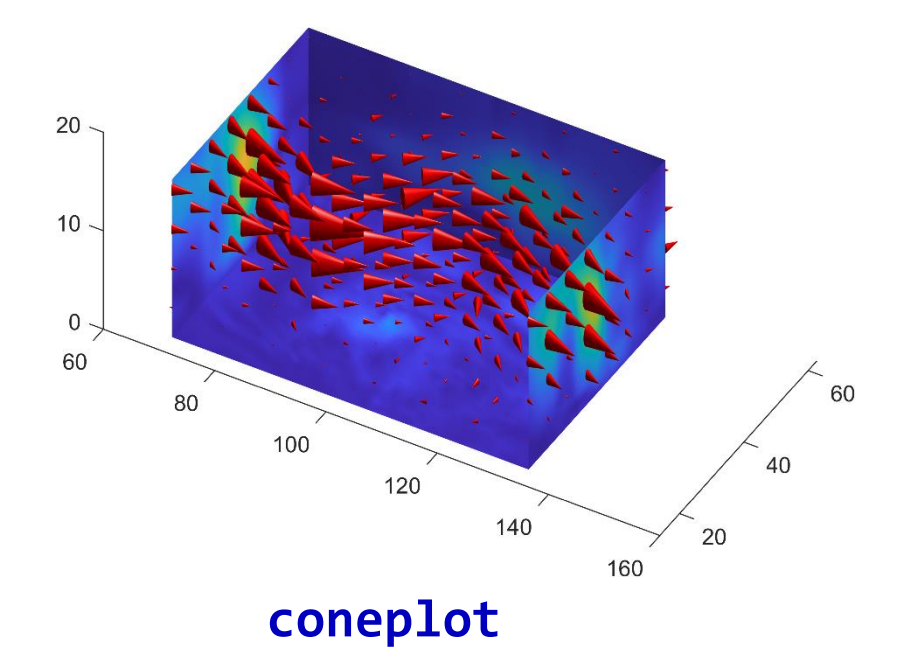

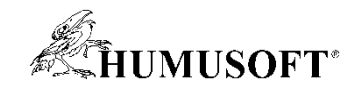

# Příklad – objemová vizualizace

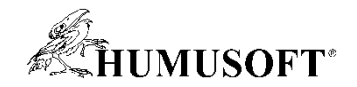

#### Program

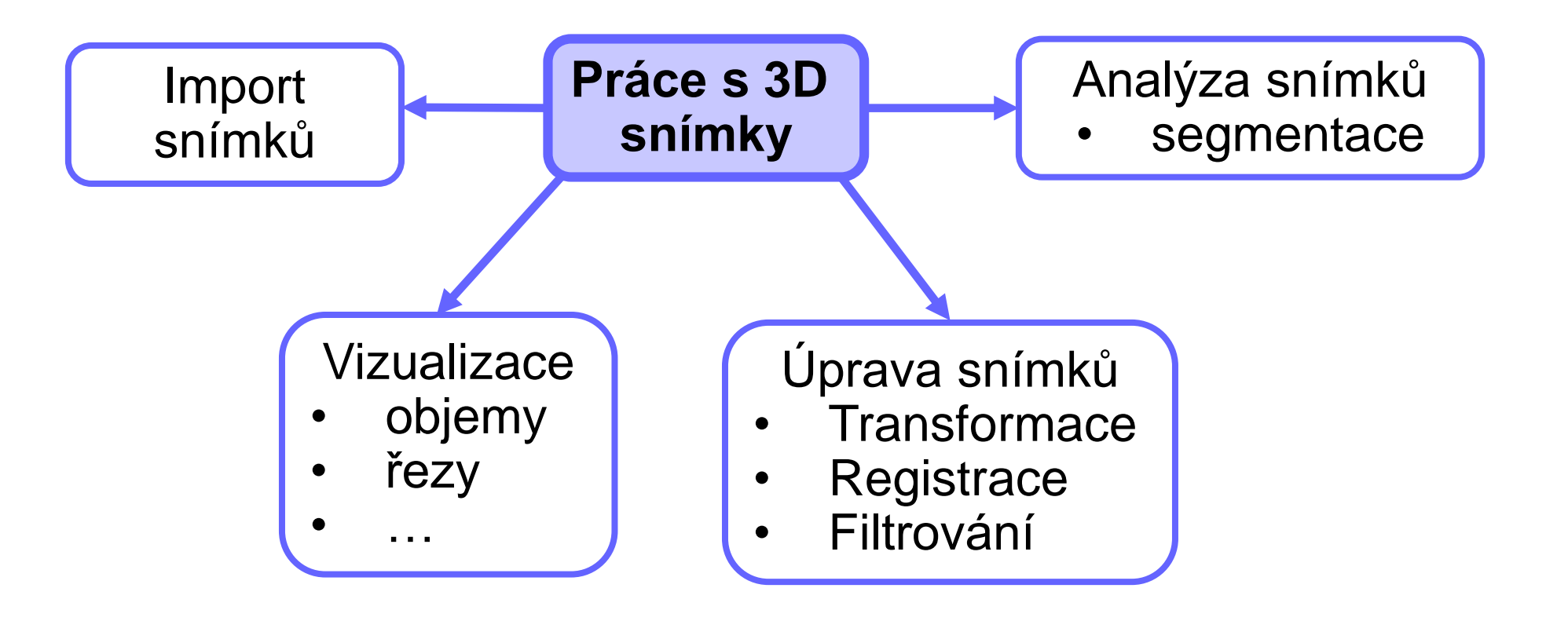

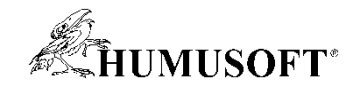

#### Práce s 3D snímky

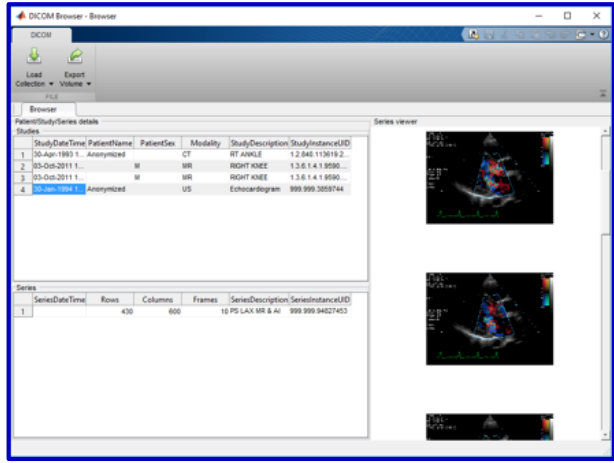

#### **Import** | Vizualizace | Analýza

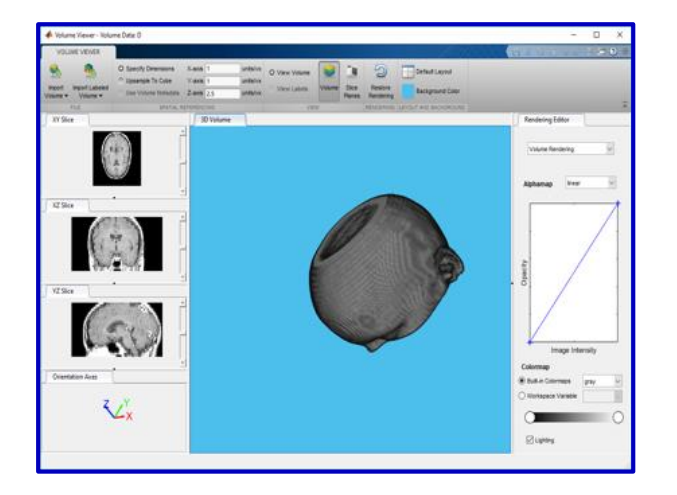

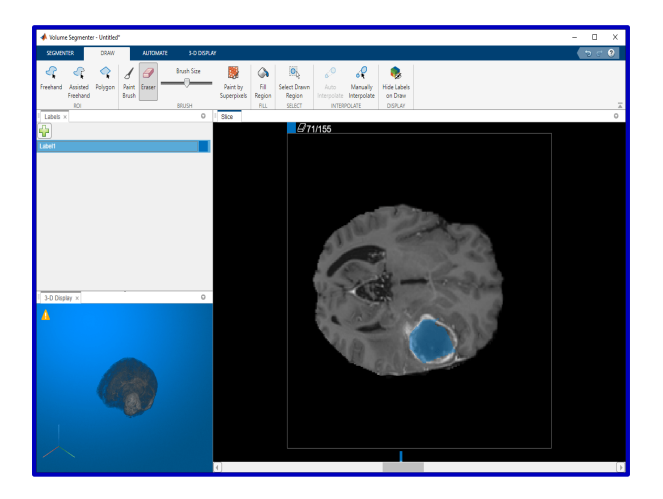

**Dicom Browser Volume Viewer Volume Segmenter**

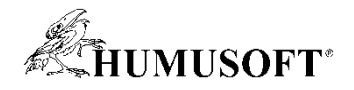

## Práce s 3D snímky - Vizualizace

- Volume Viewer app
	- prohlížení objemových dat (objem i řezy)
	- isoplochy, projekce maximální intenzity, colormap
	- Rendering Editor manipulace průhlednosti
	- clipping planes
- funkce "volshow"

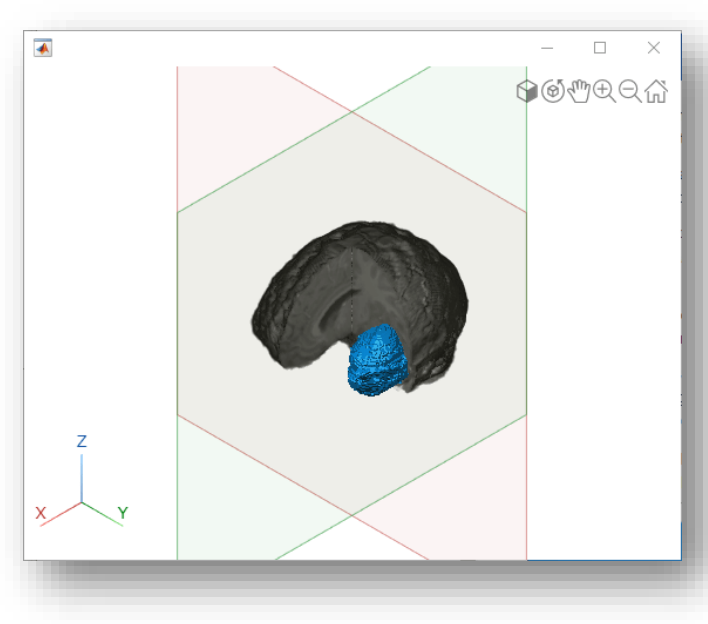

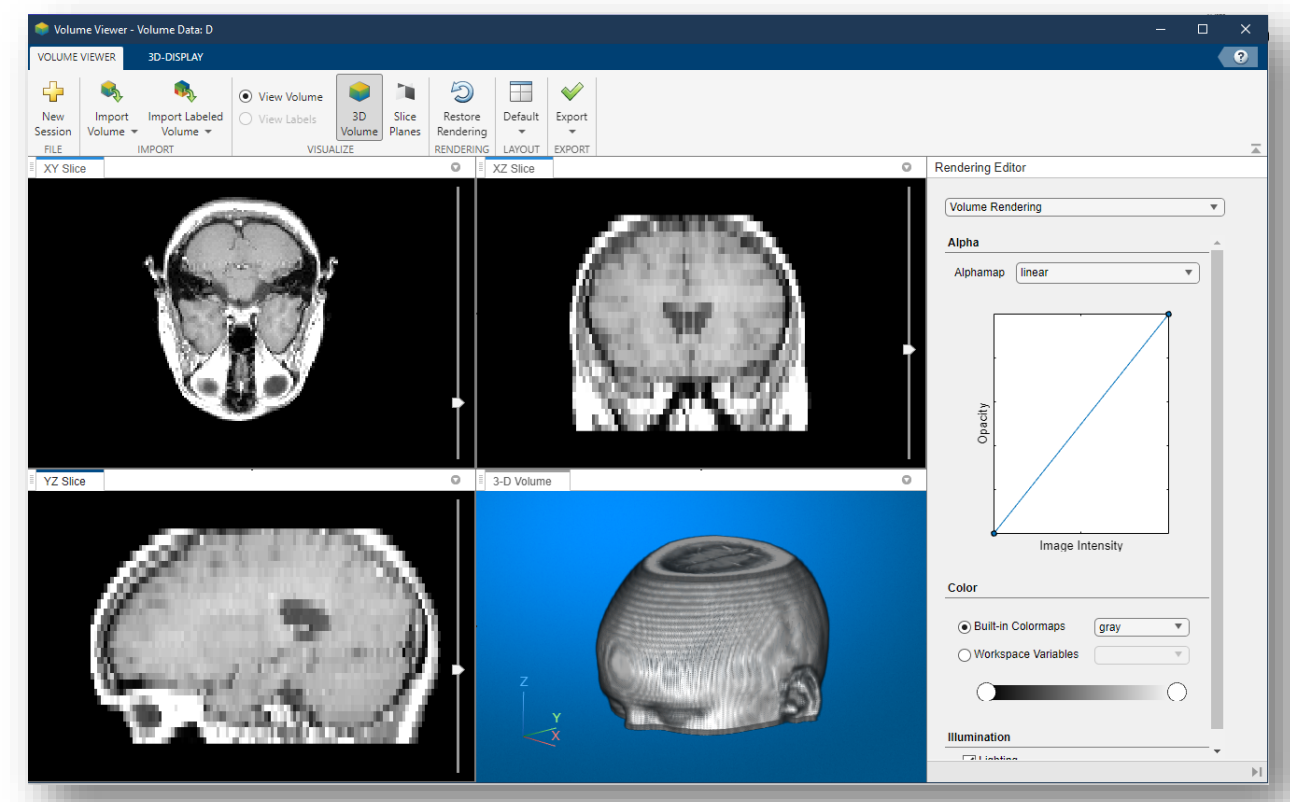

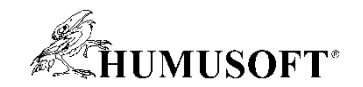

# Příklad – Clipping plane

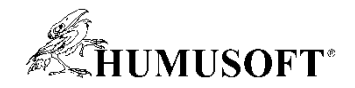

# Práce s 3D snímky - Segmentace

- Volume Segmenter
	- binární segmentace, sémantická segmentace
	- manuální, poloautomatické, automatické algoritmy
	- práce s velkými snímky (blocked image)

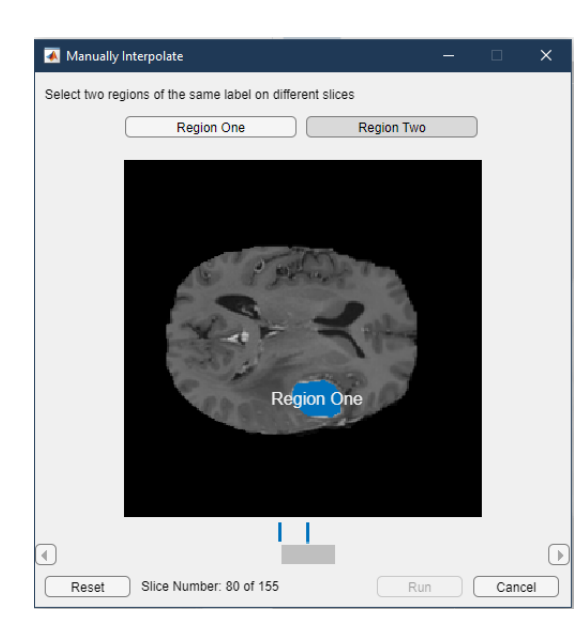

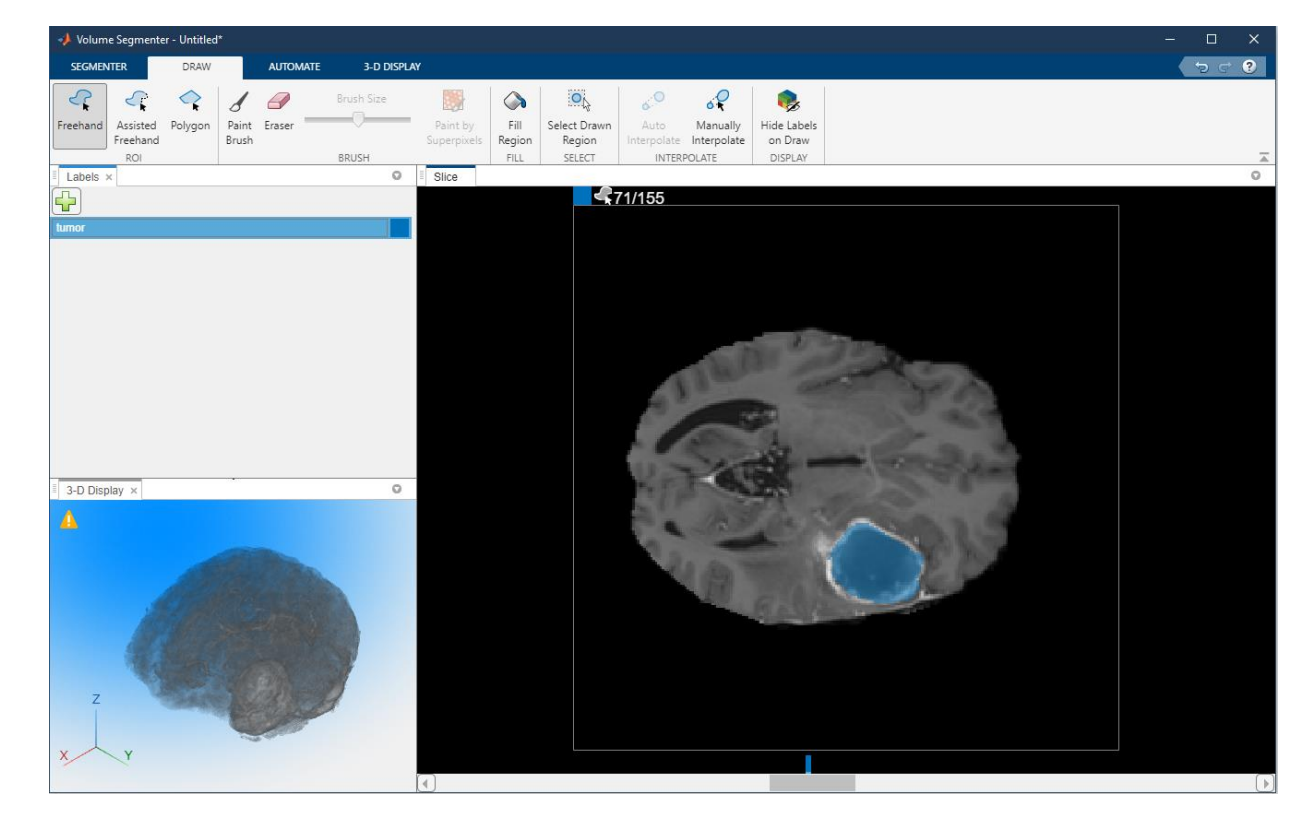

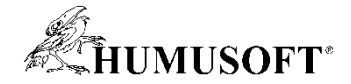

# Medical Imaging Toolbox

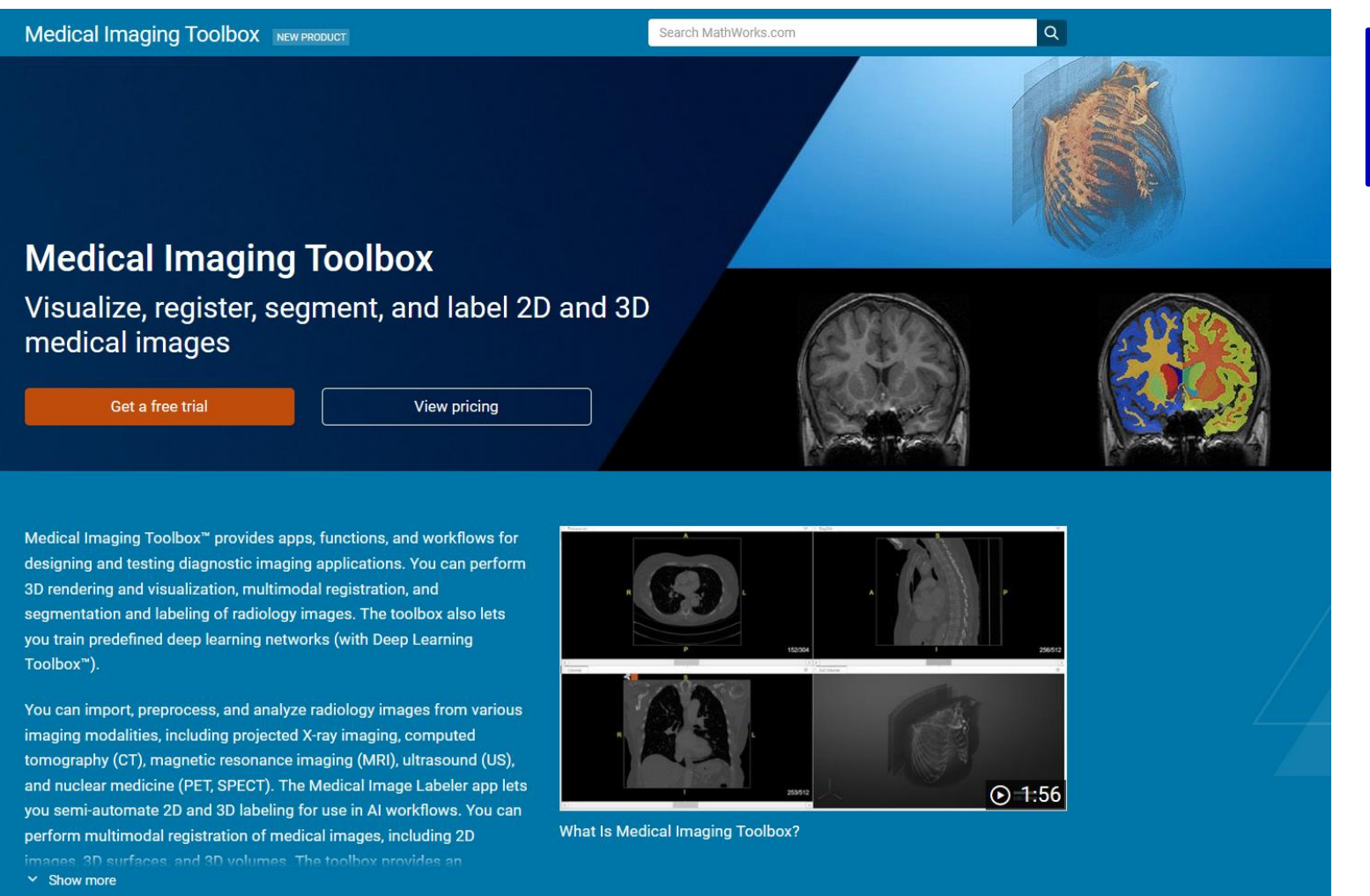

Od verze R2022b

#### <https://www.mathworks.com/products/medical-imaging.html>

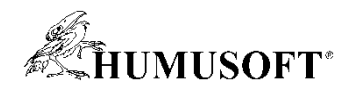

# Medical Imaging Toolbox – segmentace

- Interaktivní segmentace 3D snímků
	- Medical Image Labeler app
- Metody:
	- Thresholding,
	- Active contours,
	- Semantic segmentation,…
- Automatizace segmentační úloh pomocí generování funkcí

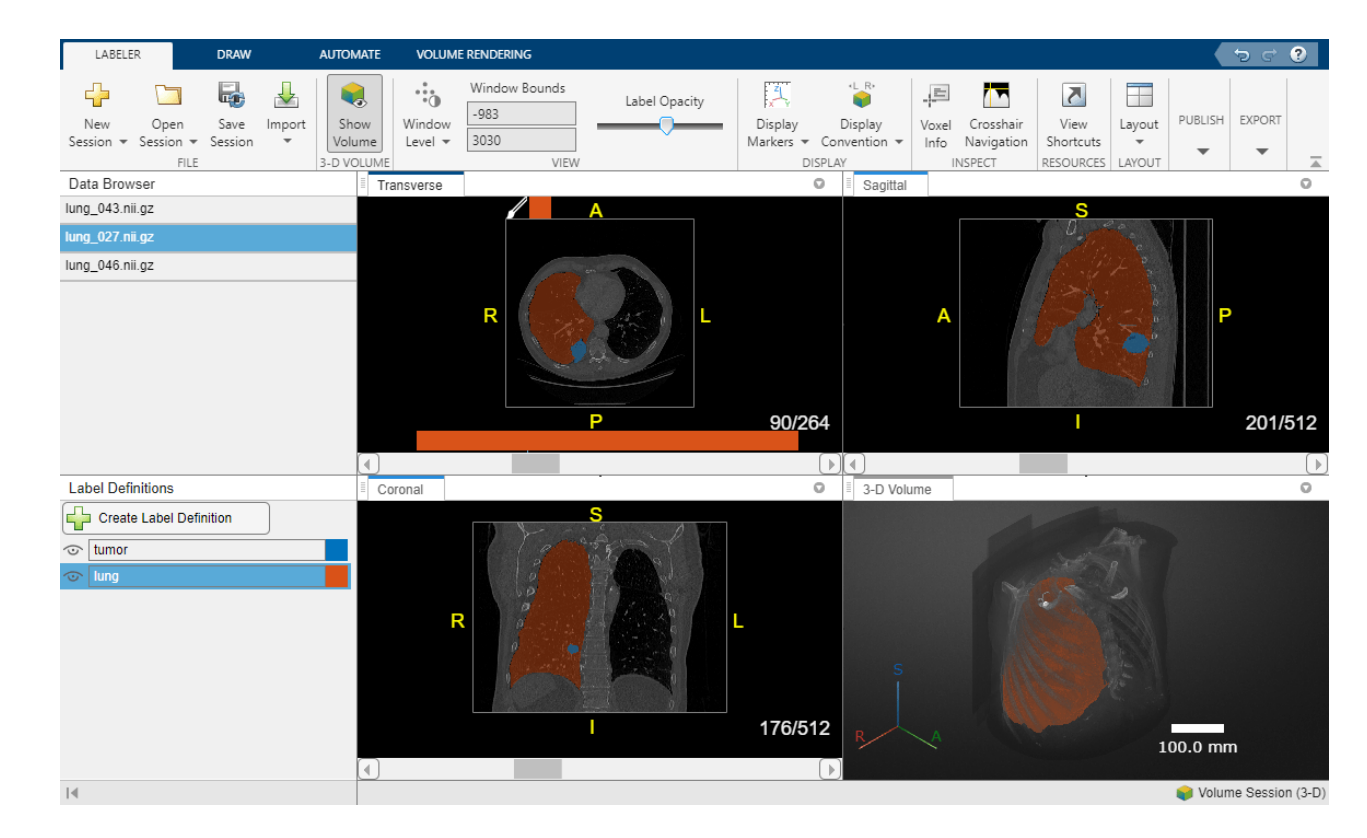

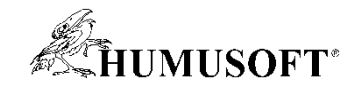

### **DEMO SHOWCASE**

# Poloautomatická segmentace lékařských snímků a extrakce povrchu pro 3D tisk

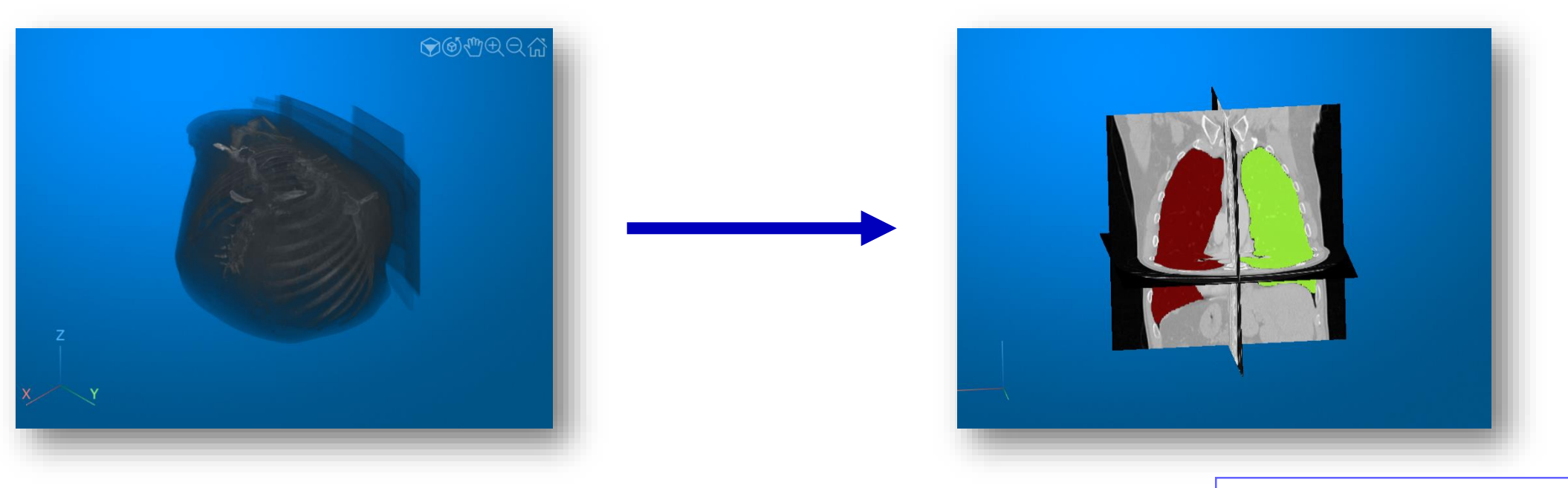

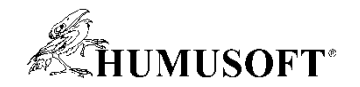

#### Program

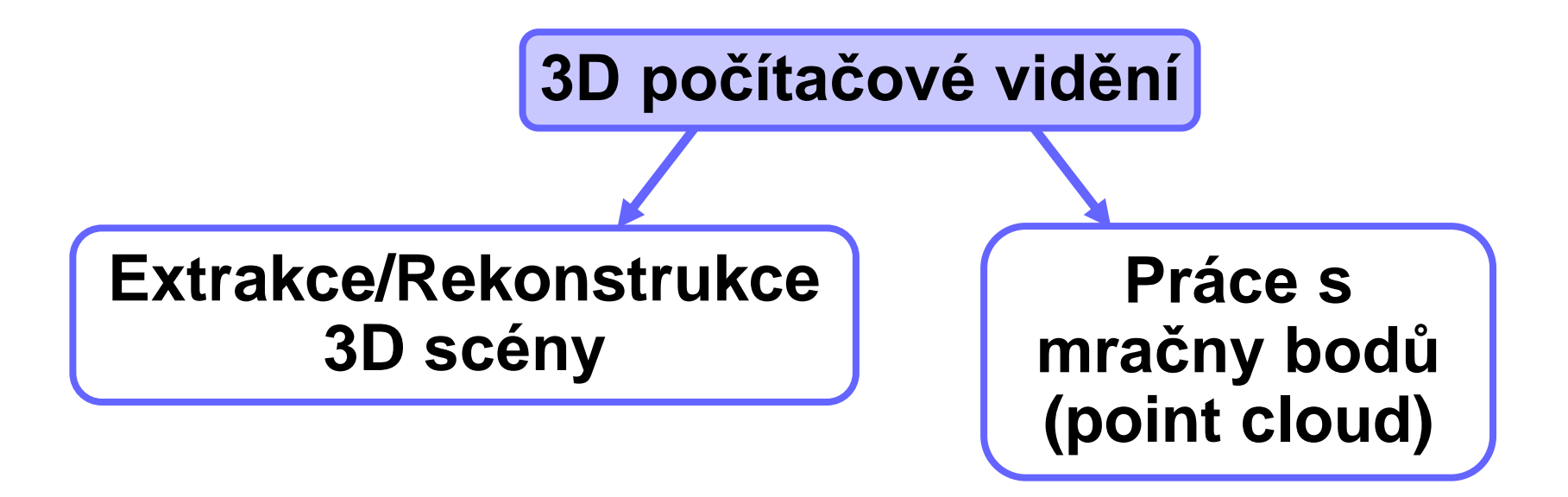

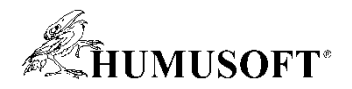

#### 3D počítačové vidění

- Tvorba 3D scény ze skupiny snímků
	- monokulární kamera, stereo kamera
	- Camera Calibrator, Stereo Camera Calibrator
- Metody
	- Structure from motion (SfM)
	- Vizuální odometrie
	- Hloubkové mapy
	- Visual Simultaneous Localization and Mapping (vSLAM)

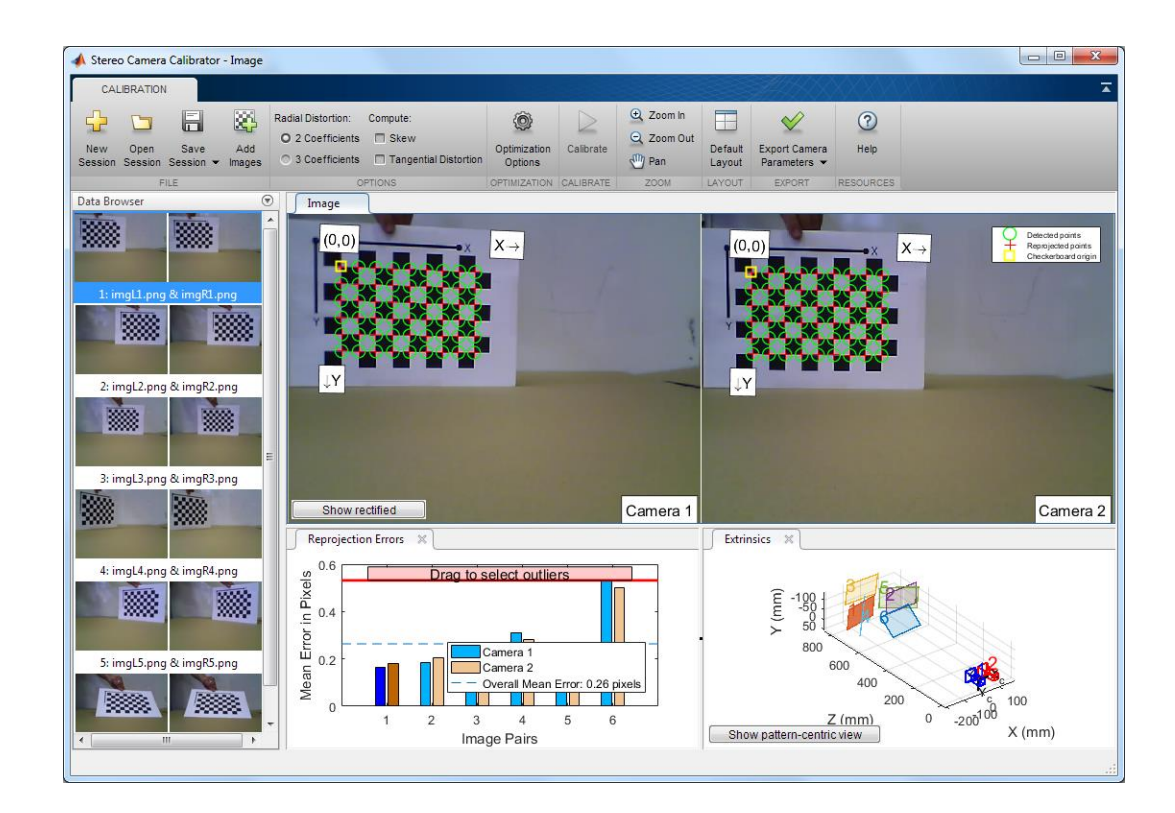

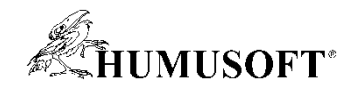

#### 3D počítačové vidění

- Visual Simultaneous Localization and Mapping (vSLAM)
	- zjištění pozice a orientace kamery v prostoru a simultánní mapování prostředí
- Structure from Motion (SfM)
	- rekonstrukce 3D scény z 2D snímků

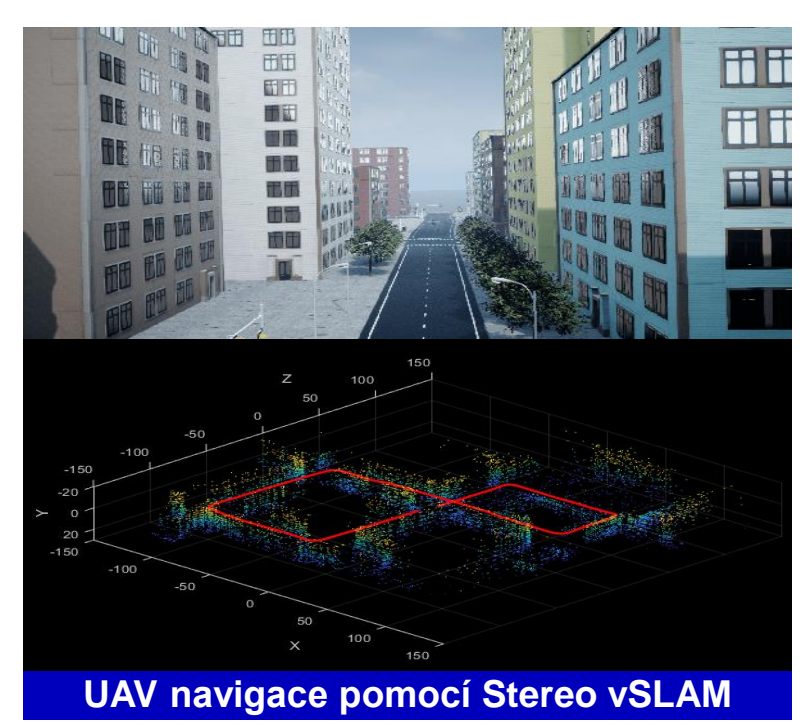

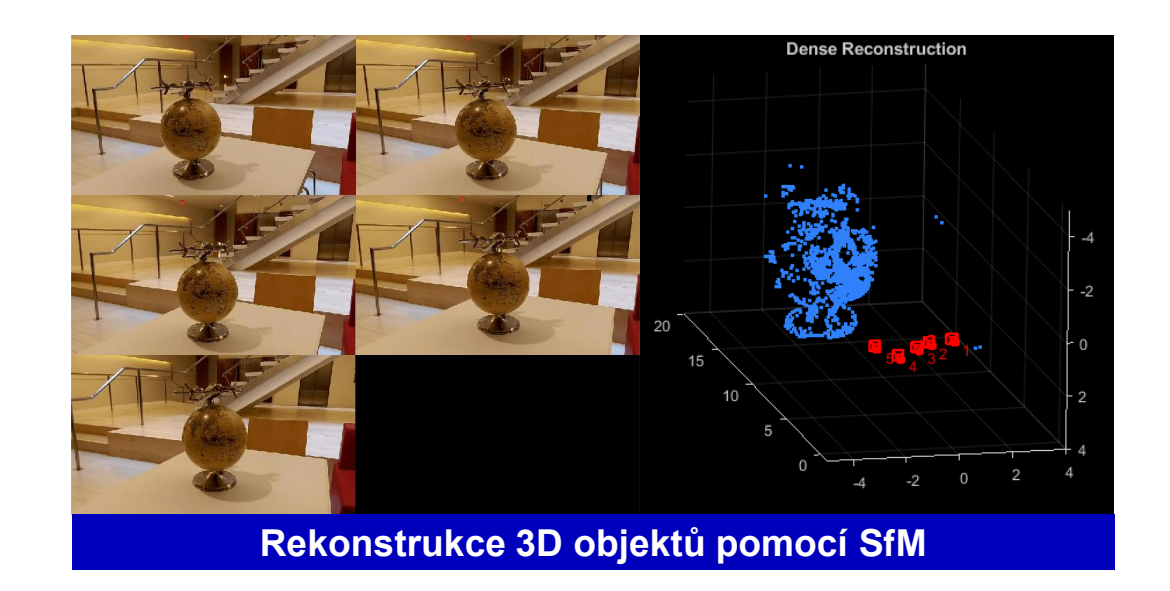

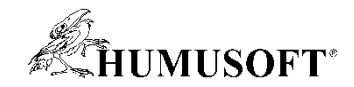

# Mračno bodů (Pointcloud)

- Skupina bodů v prostoru, které mapují tvar reálného objektu
- **Operace** 
	- Načítání, zápis a streamování mračen bodů
	- Tvorba syntetických dat z lidaru
	- Předzpracování dat
	- Kalibrace lidarových kamer
	- Detekce objektů a sémantická segmentace
	- Tvorba map a lokalizace vozidel
	- Generování kódu pro CPU a GPU

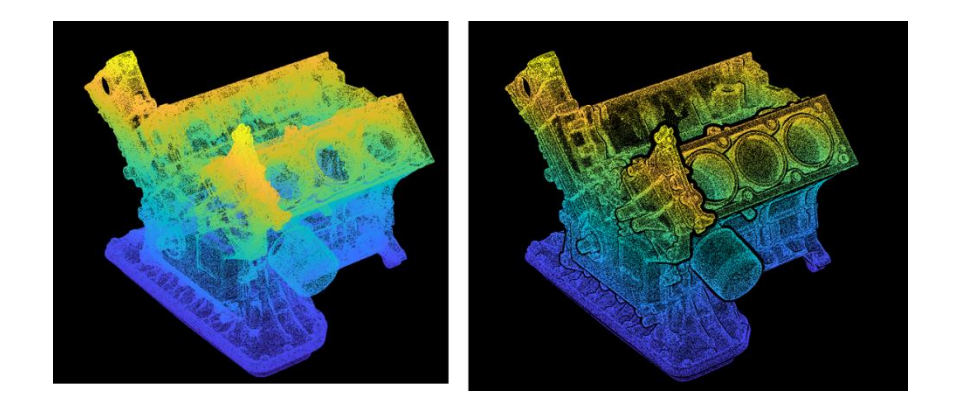

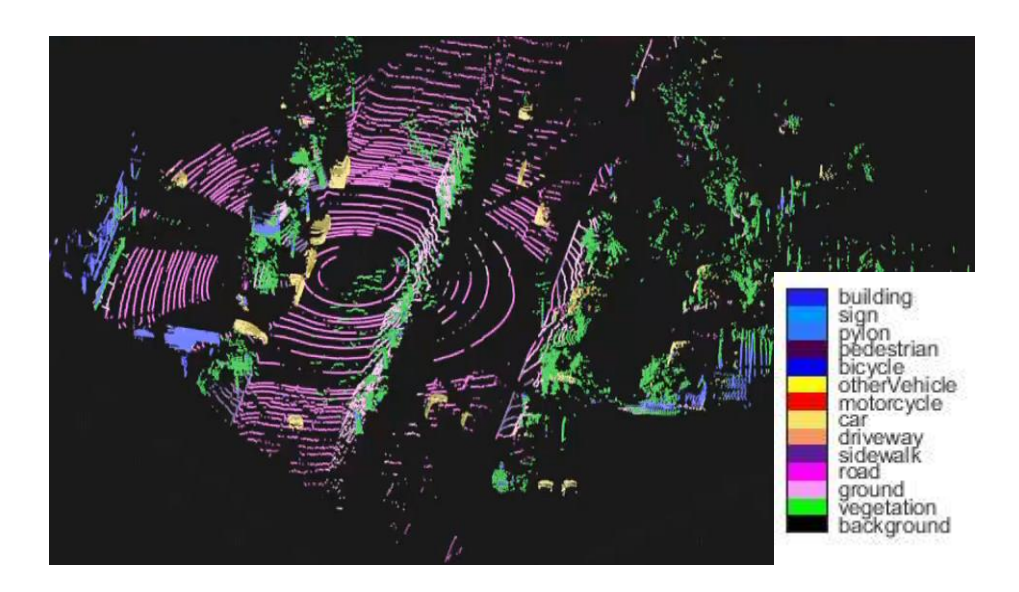

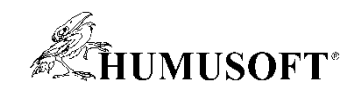

# Děkuji za pozornost.